#### **Arrays**

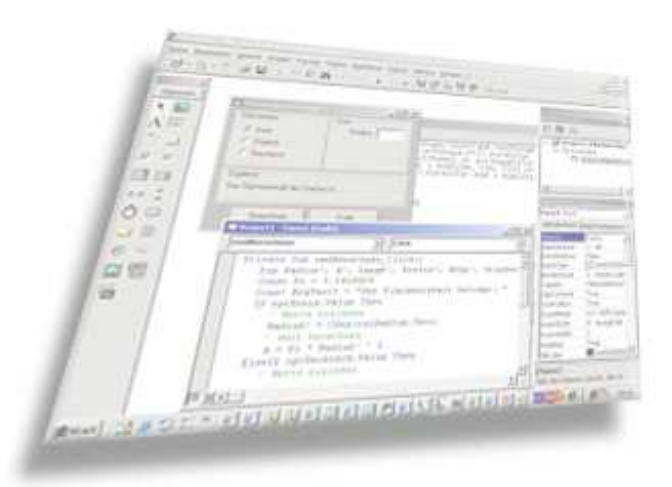

and the control of the control of the control of the control of the control of

<u> The Communication of the Communication of the Communication of the Communication of the Communication of the Communication of the Communication of the Communication of the Communication of the Communication of the Commun</u>

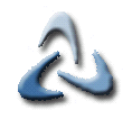

#### **Deklaration von Arrays**

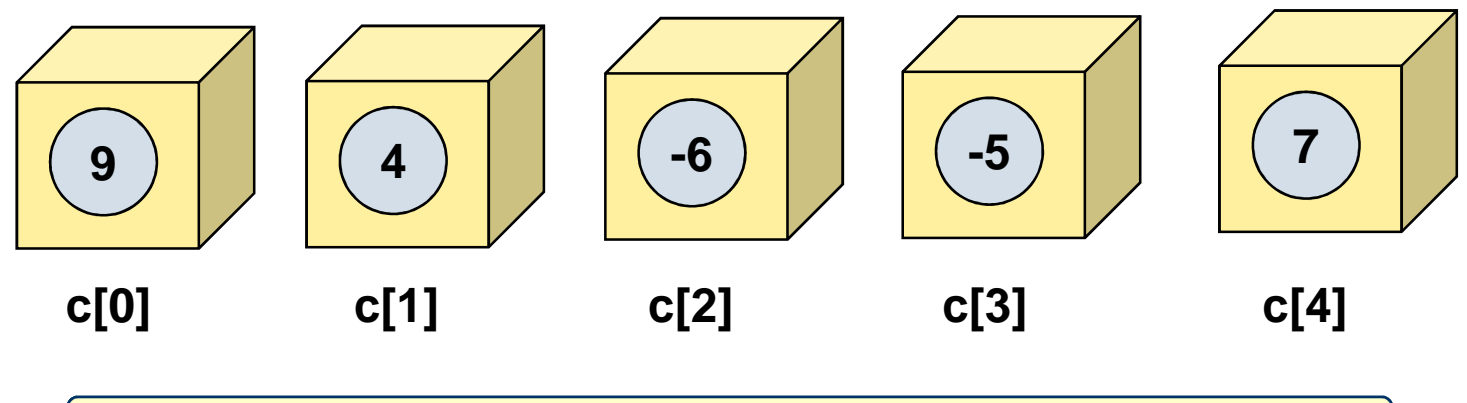

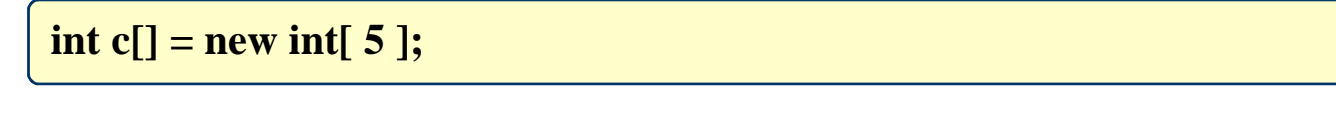

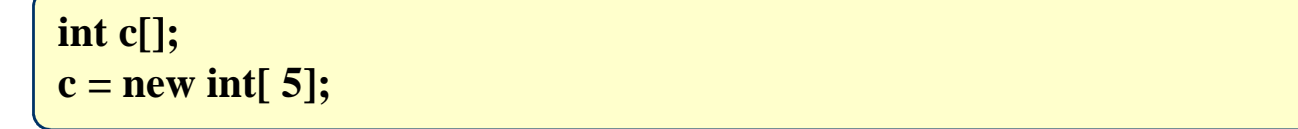

#### **09 – Arrays -** 3**Zuweisung von Werten zu Array-El.**

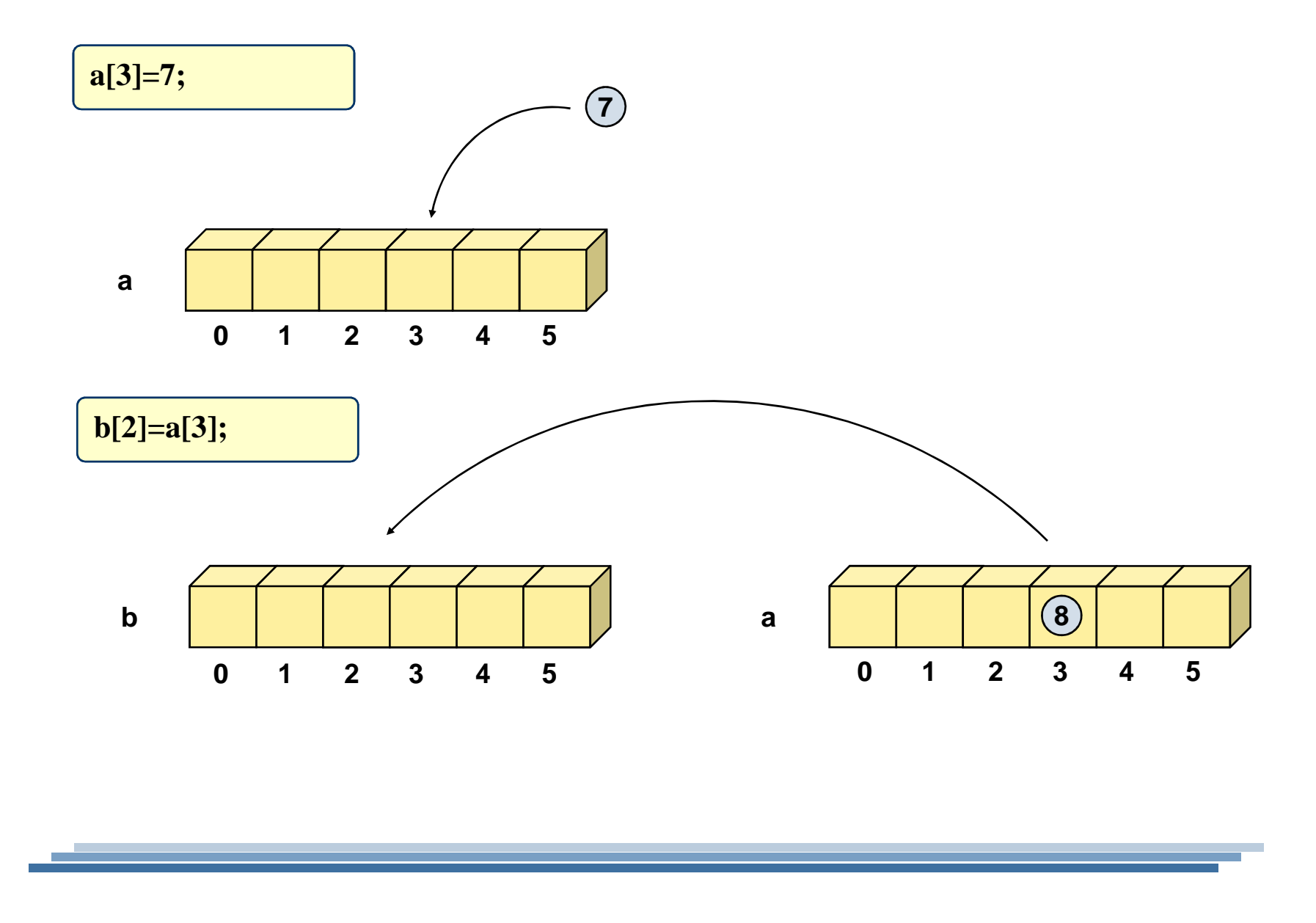

© 2010 mrbig.has.it **© 2010 mrbig.has.it**

**09 – Arrays -** 4

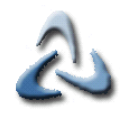

# **Einführendes Beispiele I**

```
int c[];
c = new int[ 4 ];c[0]=2;
c[1]=4;
c[2]=6;
c[3]=8;System.out.println( "Index Wert" );
 for ( int i = 0; i < c.length; i++)
System.out.println( i+" "+ c[i] );
```
© 2010 mrbig.has.it **© 2010 mrbig.has.it**

**09 – Arrays -** 5

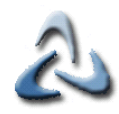

### **Einführende Beispiele II**

**int c[] ={2,4,6,8}; System.out.println( "Index Wert" );for** (  $int i = 0; i < c.length; i++)$ **System.out.println( i+" "+ c[i] );**

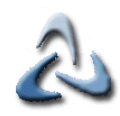

# **Einführende Beispiele III**

```
int c[] =new int[ 4 ];
```

```
for ( int i = 0; i < c.length; i++ )
 c[i]=2*i+5;
```

```
System.out.println( "Index Wert");
for ( int i = 0; i < c.length; i++)
System.out.println( i+" "+ c[i] );
```
**09 – Arrays -** 7

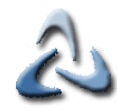

## **Einführende Beispiele IVa**

```
// Hauptprogramm
public static void main( String args[] ){int c[] = { 1, 2, 3, 4, 5 };// Ausgabe
for (int i=0;i<c.length;i++)
System.out.printf( " %d", c[i]);modifyArray(c); // pass c als Referenz
System.out.println( "Die neuen Werte sind:" );// 2. Ausgabe
for ( int i=0;i<c.length;i++)
System.out.print (" "+ c[i] );System.out.println("c[3] vor modifyElement:"+ c[ 3 ] );
modifyElement( c[ 3 ] ); // Versuch c[ 3 ] zu ändern: Übergabe als Wert!System.out.println("c[3] nach modifyElement: "+ c[ 3 ] );} // end main
```
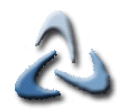

# **Einführende Beispiele IVb**

```
// Verdoppelt jedes Arrayelement
public static void modifyArray( int c2[] ){for ( int counter = 0; counter < c2.length; counter ++ )
   c2[ counter ] *= 2;
} // ende von modifyArray// Verdoppelt das Argument
public static void modifyElement( int element ){element *= 2;
System.out.printf(
"Wert des Elementes in modifyElement:", element );} // ende von modifyElement
```